Elektrotehnički fakultet u Beogradu Katedra za računarsku tehniku i informatiku

*Predmet:* Operativni sistemi 2 *Nastavnik:* prof. dr Dragan Milićev *Odsek:* Računarska tehnika i informatika, Softversko inženjerstvo *Kolokvijum:* Prvi, januar 2022. *Datum:* 20. 1. 2022.

## *Prvi kolokvijum iz Operativnih sistema 2*

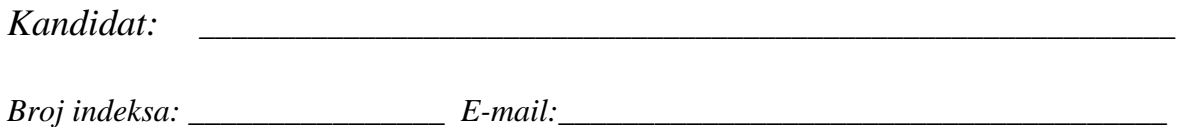

*Kolokvijum traje 1,5 sat. Dozvoljeno je korišćenje literature.*

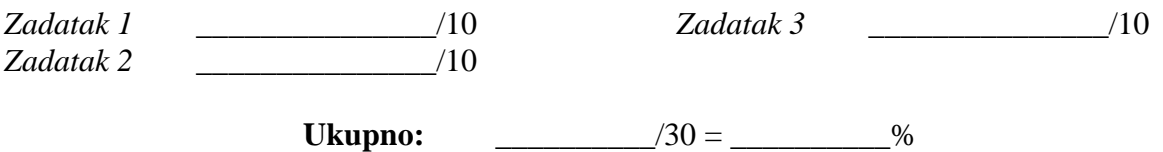

**Napomena:** Ukoliko u zadatku nešto nije dovoljno precizno definisano, student treba da uvede razumnu pretpostavku, da je uokviri (da bi se lakše prepoznala prilikom ocenjivanja) i da nastavi da izgrađuje preostali deo svog odgovora na temeljima uvedene pretpostavke. Ocenjivanje unutar potpitanja je po sistemu "sve ili ništa", odnosno nema parcijalnih poena. Kod pitanja koja imaju ponuđene odgovore treba **samo zaokružiti** jedan odgovor. Na ostala pitanja odgovarati **čitko, kratko i precizno**.

## **1. (10 poena) Raspoređivanje procesa**

U nekom sistemu klasa Scheduler, čiji je interfejs dat dole, realizuje raspoređivač spremnih procesa. Raspoređivanje je po prioritetu. Svaki proces ima svoj prioritet u opsegu 0. MaxPri (niža vrednost označava viši prioritet). U skupu procesa istog prioriteta raspoređivanje je *round-robin*.

Procesi tokom svog izvršavanja ne menjaju prioritet koji im je inicijalno dodeljen. Zbog toga raspoređivač održava MaxPri+1 kružno ulančanih lista procesa, po jednu za svaki od mogućih prioriteta. Prilikom kreiranja procesa, ostatak kernela dodaje proces u odgovarajuću listu pozivom operacije add; slično, prilikom gašenja procesa, ostatak kernela poziva operaciju remove da bi proces izbacio iz njegove liste.

Prilikom izbora procesa za izvršavanje pozivom operacije get, proces se ne izbacuje iz ove svoje liste u raspoređivaču, već tu ostaje do svog gašenja. Da je proces spreman za izvršavanje ukazuje polje isRunnable u strukturi PCB. U strukturi PCB dostupna su polja priority (tekući prioritet procesa) i next za ulančavanje u listu.

Implementirati u potpunosti klasu Scheduler .

```
struct PCB { PCB *next; Priority priority; bool isRunnable; ... };
const unsigned MaxPri = ...;
class Scheduler {
public: 
   Scheduler ();
   void add (PCB*);
  void remove (PCB*);
  PCB* qet ();
};
Rešenje:
```
## **2. (10 poena) Međuprocesna komunikacija pomoću deljene promenljive**

Korišćenjem klasičnih uslovnih promenljivih realizovati monitor koji se koristi za kontrolu ekskluzivnog pristupa deljenom resursu. Kada proces želi da koristi resurs, mora najpre da pozove operaciju acquire ovog monitora. Kada proces oslobađa resurs, mora da pozove operaciju release ovog monitora. Ukoliko je resurs zauzet, proces mora da čeka, ali tako da najviše MaxWaiting procesa može čekati na resurs. Ukoliko proces zatraži resurs na kom već čeka maksimalan broj procesa, operacija acquire odmah vraća kontrolu sa rezultatom false. Kada je proces dobio pristup resurus, operacija acquire vraća kontrolu sa rezultatom true.

Rešenje:

## **3. (10 poena) Međuprocesna komunikacija razmenom poruka**

Napisati kod servera na programskom jeziku Java koji opslužuje zahteve klijenata na portovima od 5555 do 6666. Server osluškuje na nekom portu (na početku na portu 5555). Ukoliko se u toku trideset sekundi ne pojavi nijedan klijent, server treba da prekine osluškivanje na tom portu i treba da počne da osluškuje na portu čiji je broj za jedan veći. Kada se dođe do porta 6666 treba opet krenuti osluškivanje na portu 5555. Prekidanje osluškivanja se radi zatvaranjem serverske priključnice (poziv metode close objekta ServerSocket). Komunikacija sa klijentom se radi pomoću date klase RequestHandler čiji je interfejs:

```
public class RequestHandler extends Thread {
     public static class Service {
         public Service(Socket socket);
     }
     public RequestHandler(Service service, Server server);
     public void run();
}
```
Rešenje: